(varianter Record )

## Aufgabenstellung:

Ihr habt die interne Darstellung von Aufzählungstypen und Mengen verstanden und wollt sie einem Studienbeginner verdeutlichen.

## **Legt dafür einen varianten Record an, in dem ein Byte, ein Boolean, ein Aufzählungstyp und eine Menge überlagert sind.**

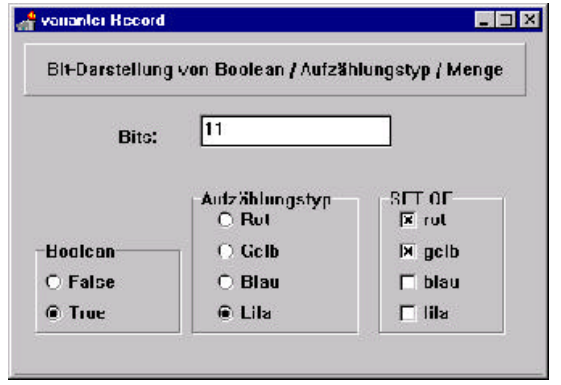

Wird an einer Stelle geändert, soll die Variable entsprechend gesetzt werden und danach alle anderen Anzeigen aktualisiert werden.

```
Schreibt in einer zusätzlichen Unit die Hilfsfunktionen
```

```
function ByteToString (B: byte): string;
     {wandelt ein Byte in einen "8-bit-String"}
function StringToByte (s: string): byte;
     {wandelt einen "8-Bit-String" in ein Byte}
```
## Hinweise:

- C Ihr könnt davon ausgehen, daß die GroupBoxen nur mit Maus bedient werden.
- C Um mehrere Komponenten linksbündig auszurichten, wählt man diese nacheinander mit SHIFT+Mausclick an und trägt einen Wert in der Eigenschaft Left ein. Damit findet man auch heraus, ob alle Komponenten tatsächlich zu der Groupbox gehören.

Beispiel für einen varianten Record

```
TYPE TvarRec = RECORD
                 CASE boolean OF
                   TRUE : (c: char);
                   FALSE: (b: byte);
               END {RECORD und CASE};
VAR R: TvarRec;
BEGIN {Darstellung der Ascii-Codes von a-z}
 FOR R.c:= 'a' TO 'z' DO
   writeln (R.c, ': ', R.b);
END.
```